# 102 下 TQC【Word 2007/PowerPoint 2007 檢定】 報名通知

- 1. 參加對象:護理科一年級孝仁愛、餐飲科二年級、應外科一年級 及 教職員工
- 2. 報名流程: 上網報名(4/13 止)→通知認證日期時間(4/18 前)→依據各班名冊繳費(4/25 前)
	- 報名網址,請由學校首頁/在校生/線上教學平台/ [\(https://exam.tqc.org.tw/tqcsga/\)](https://exam.tqc.org.tw/tqcsga/)

報名步驟請參考 司TQC認證報名通知&步驟 (如下圖) 图 TQC認證報名 示範影月

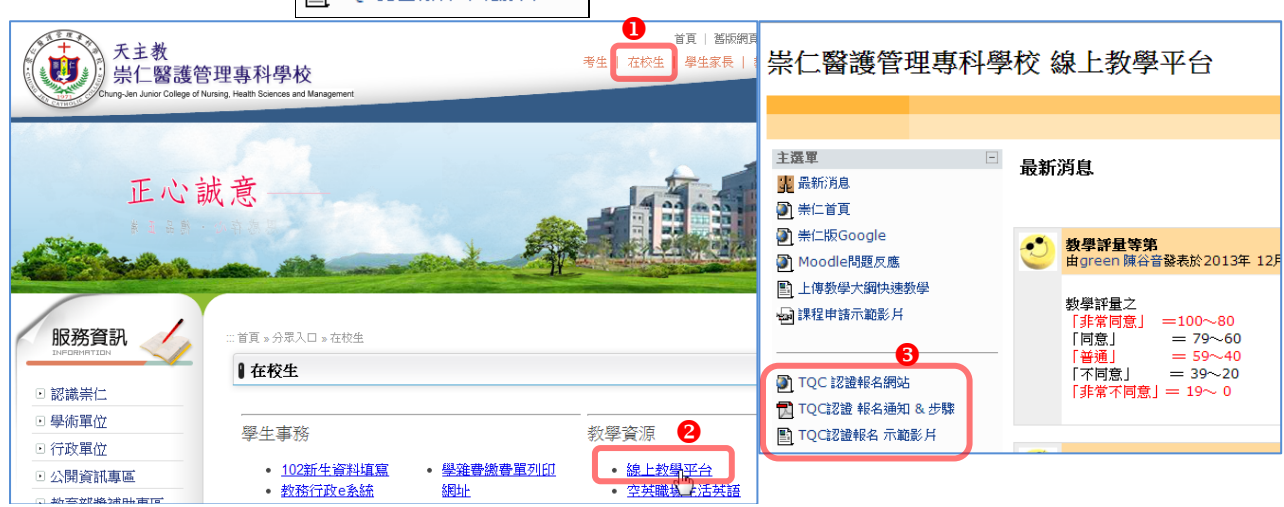

若姓名有字無法由電腦輸入,請於繳費名冊上註明

- 輸入資料請校對正確,發證後更正手續麻煩
- 「團體報名系統」所示各項日期為系統內定,請以上述日期為準
- 認證科目請務必勾選正確,報名截止後無法更正。認證科目相關內容如下頁。

#### 3. 預定認證日期時間:

大林校區:6/4 (週三下午 5~8 節) 嘉義校區:5/28 (週三下午 5~8 節)

若同一班同一認證科目達 40 人以上,將盡量安 排「空堂」舉行認證

- ☞ 待報名結束後,編排梯次完成,再行通知實際日期時間,若安排時間不克參加要放棄,則不 繳費即可
- 若需代請公假,請於認證考試簽到時註明

### 4. 報名日期:即日起上網報名至 4/13 止

- 5. **費用**: 校園優惠 各科目皆 400 元
	- 不用列印繳費單,會另給各班名冊繳費

(身障生免費,請於報名時選擇,於繳費時繳交身障手冊影印本)

6. 繳費期限:4/25 前

報名截止後,會送交各班報名名冊及繳費單,電腦小老師協助總務股長依名冊收齊費 用後,

大林校區繳至教務處註冊組黃小姐,

#### 嘉義校區繳至圖書館楊先生

- 繳費後無法參加,將無法退費
- 7. 證書發給:及格證書需等整體認證考試完後 1~2 個月 (若遇暑假,於開學後以班級為單位發給) 證書上資料錯誤之申請重發證:若原因是上網報名輸入錯誤,需自行依規定申請重發證,若 業務單位錯誤,則請至黃小姐或楊先生處申請。

# 認證科目

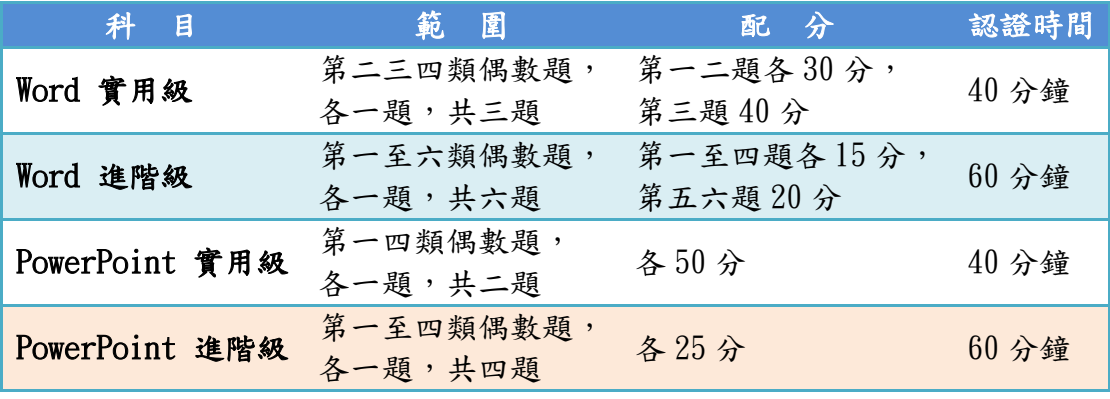

\*及格分數皆 70 分

# 附件:TQC 線上報名操作手冊

1. 報名網址: <http://exam.tqc.org.tw/tqcsga>

- 請用 IE 瀏覽器
- 登入:

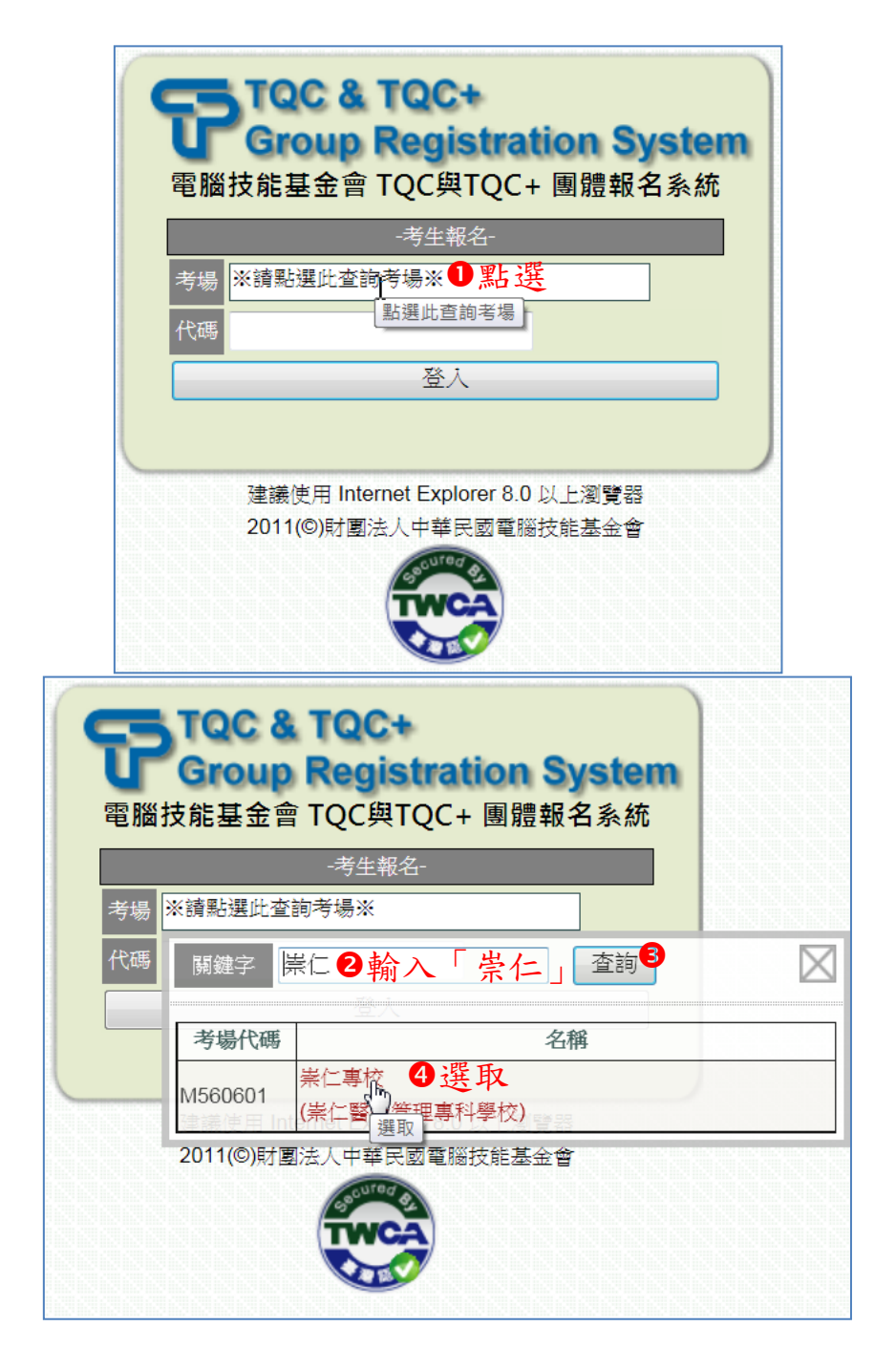

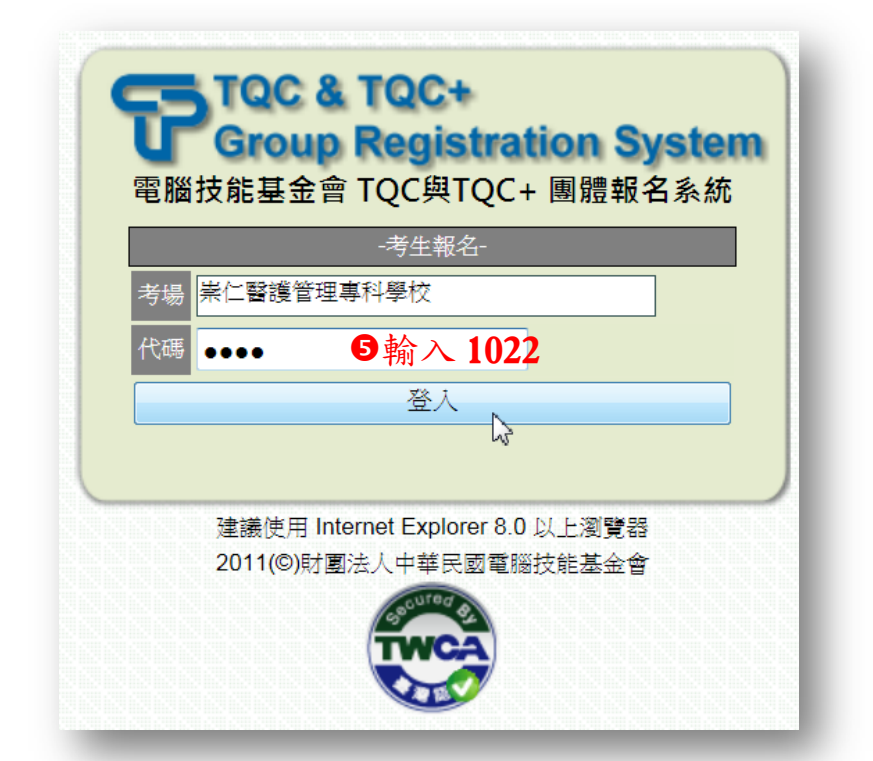

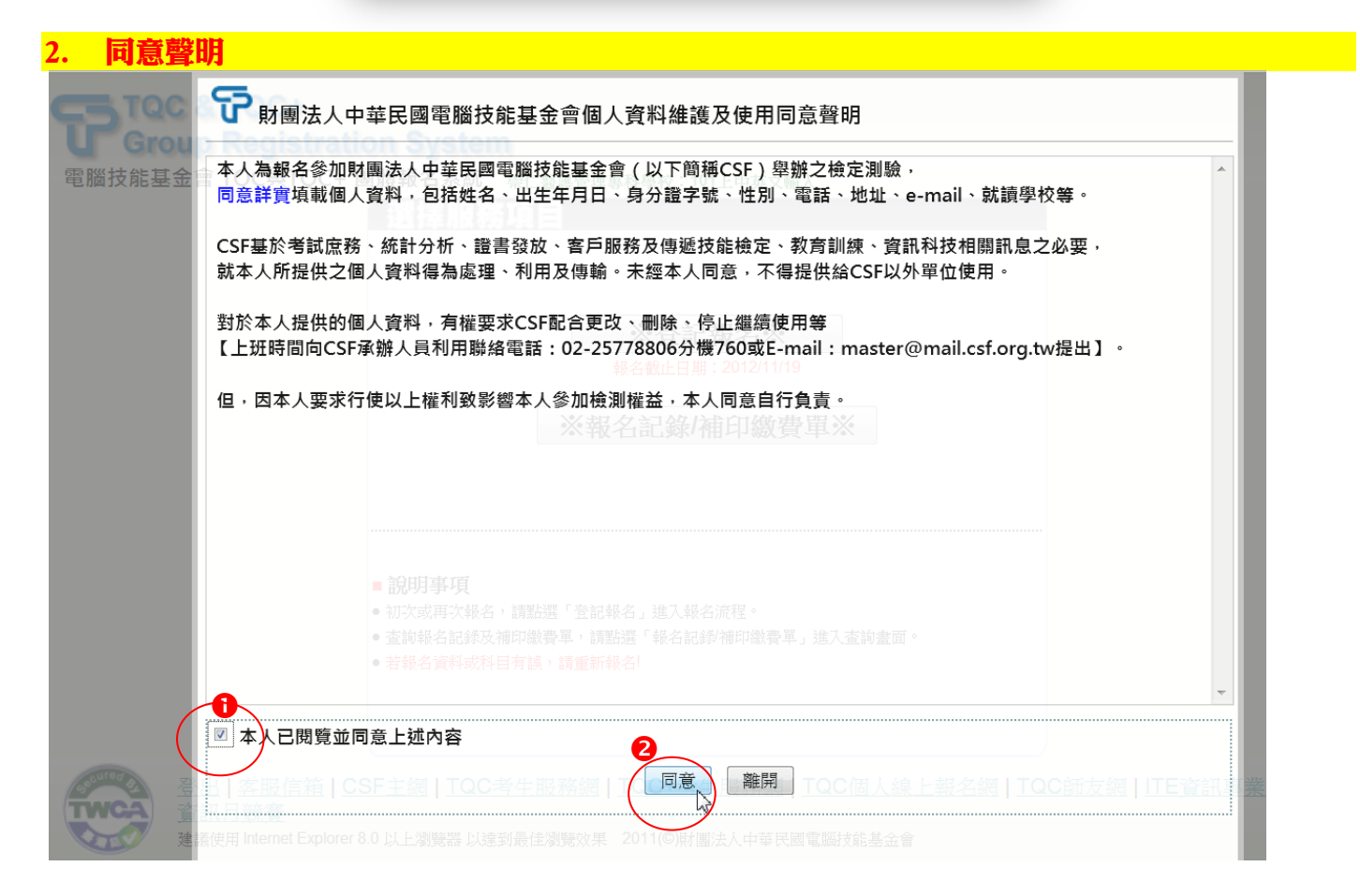

## 3. 選擇服務項目

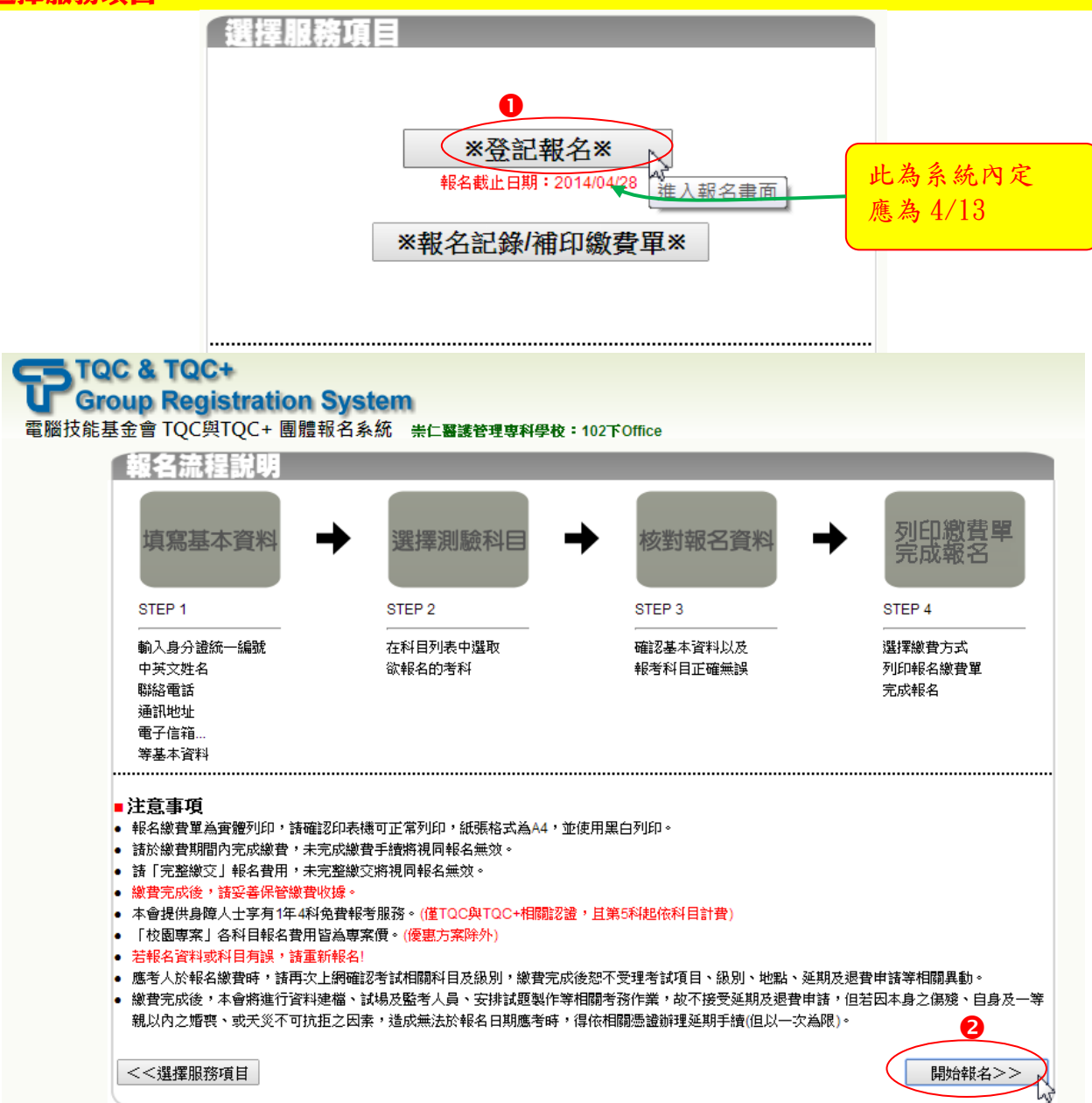

## 4. 填寫基本資料:(下面僅為範例,請自行填寫)

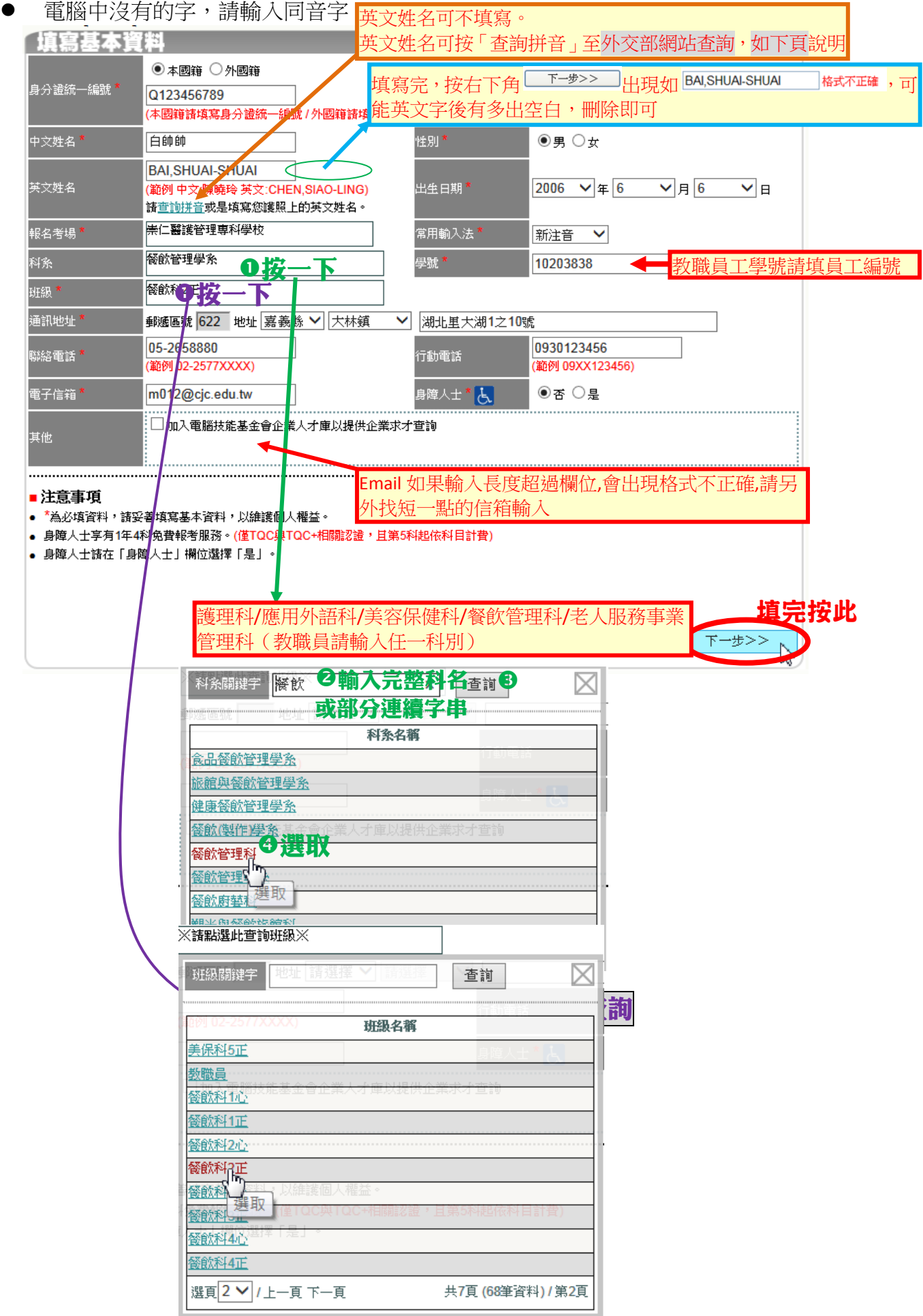

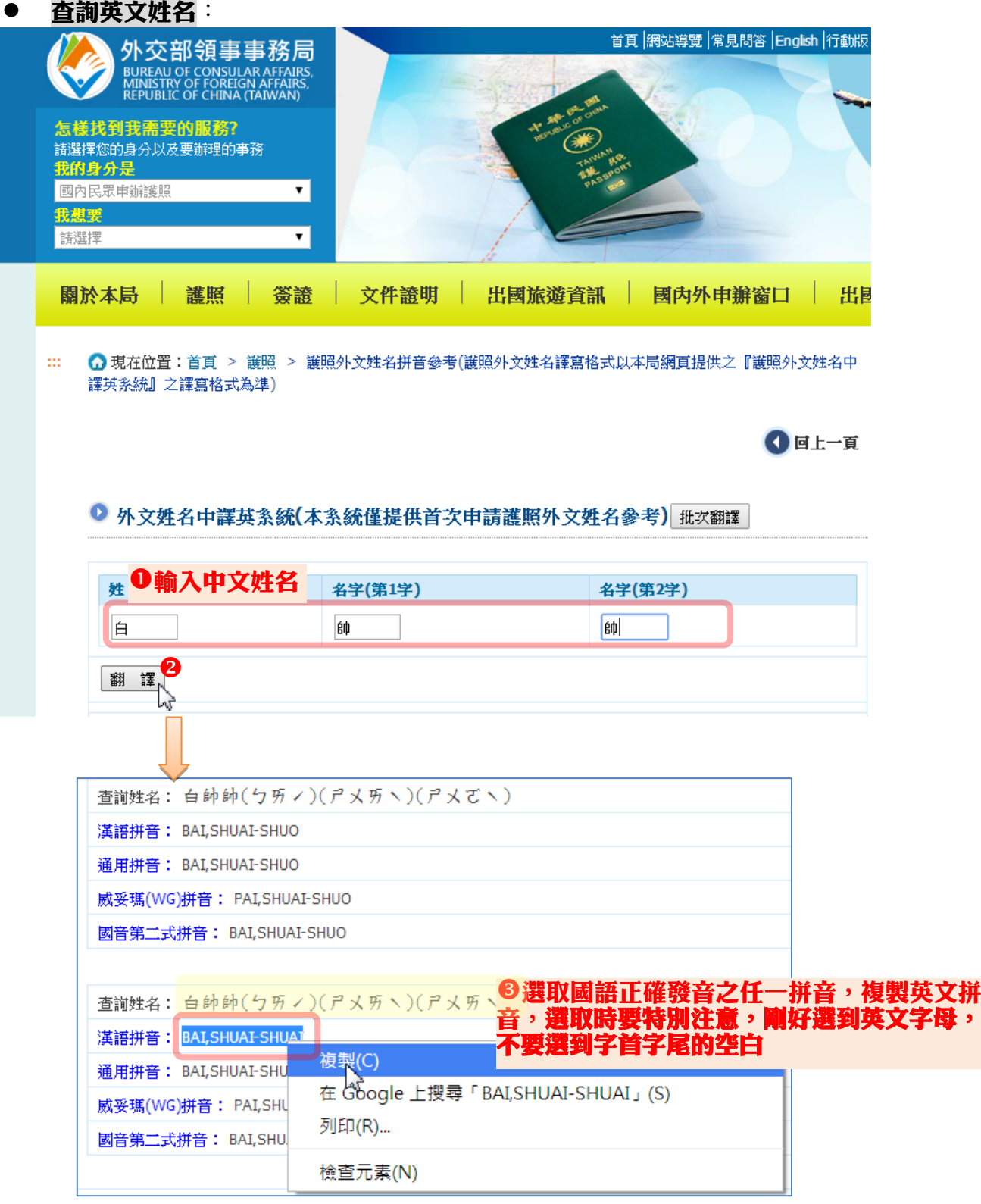

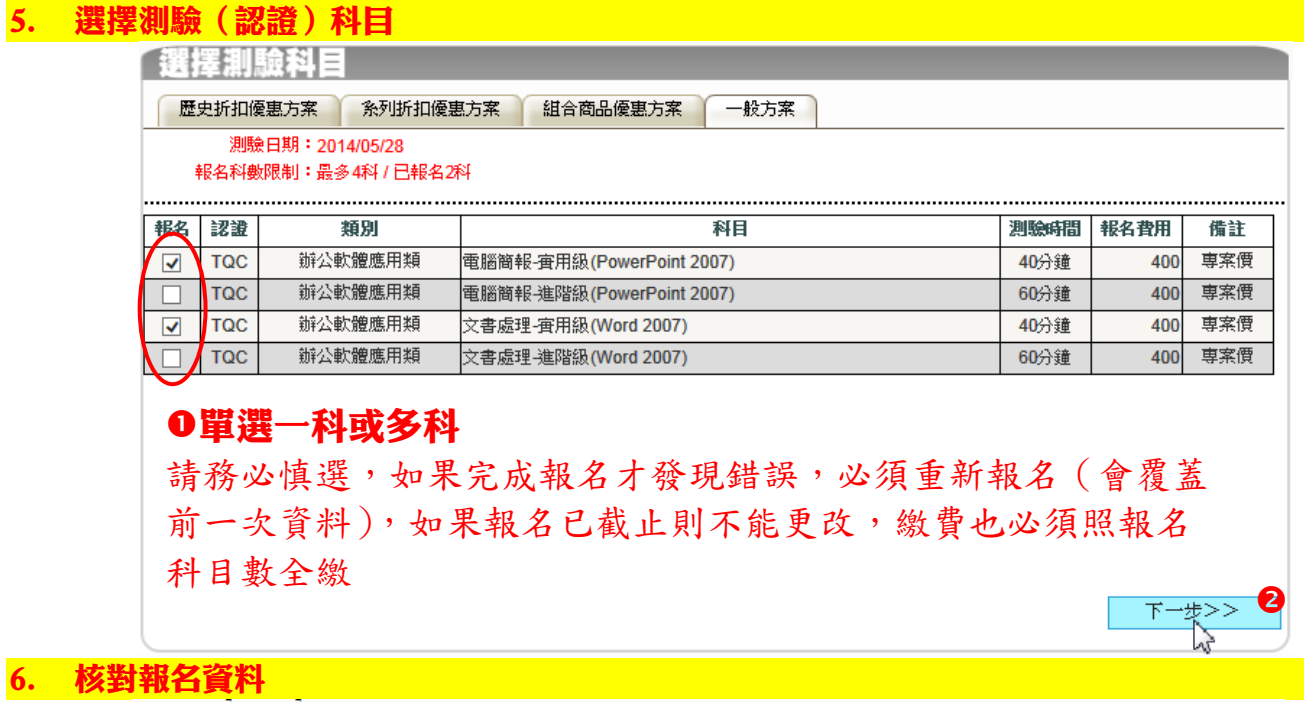

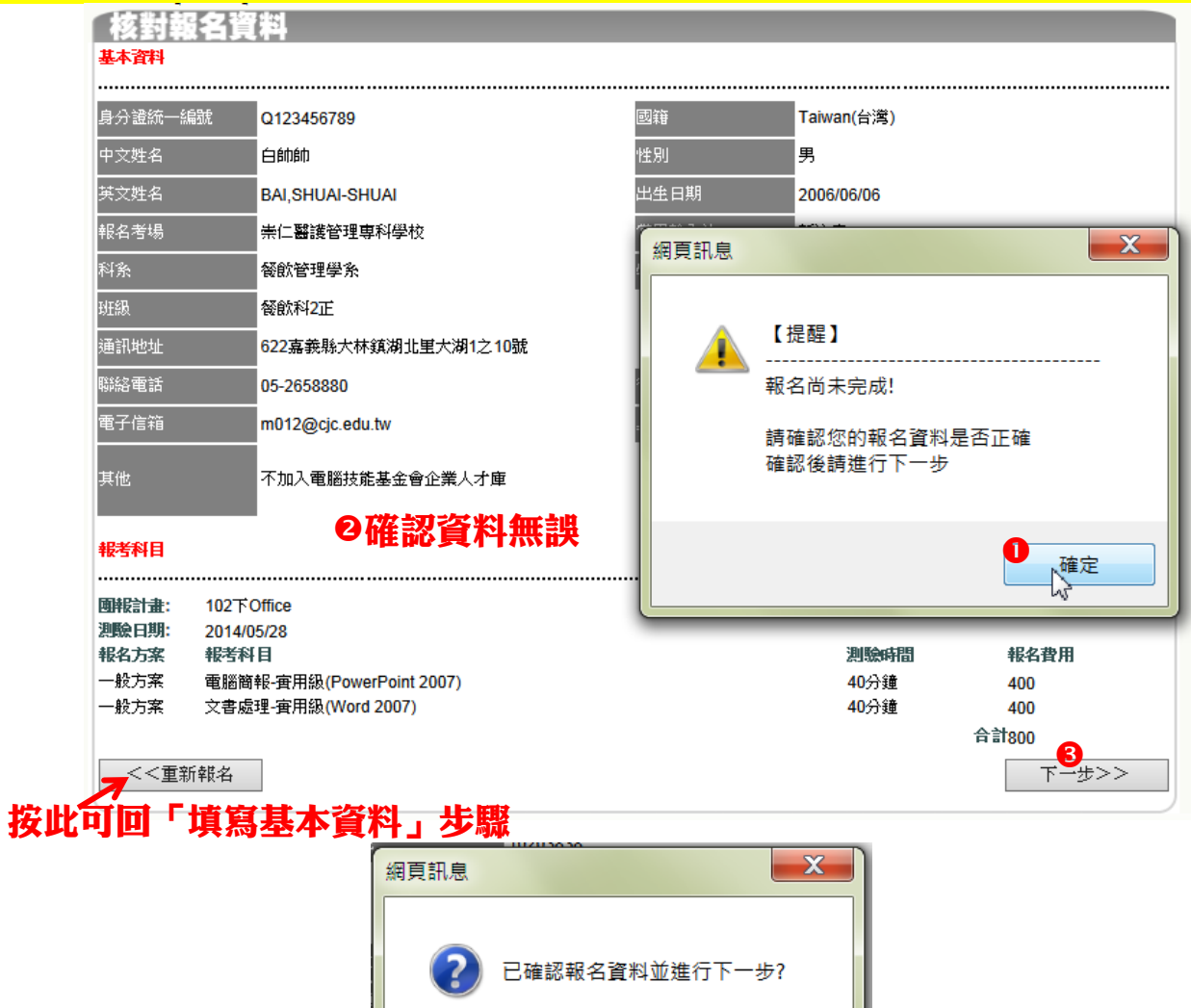

8

取消

確定

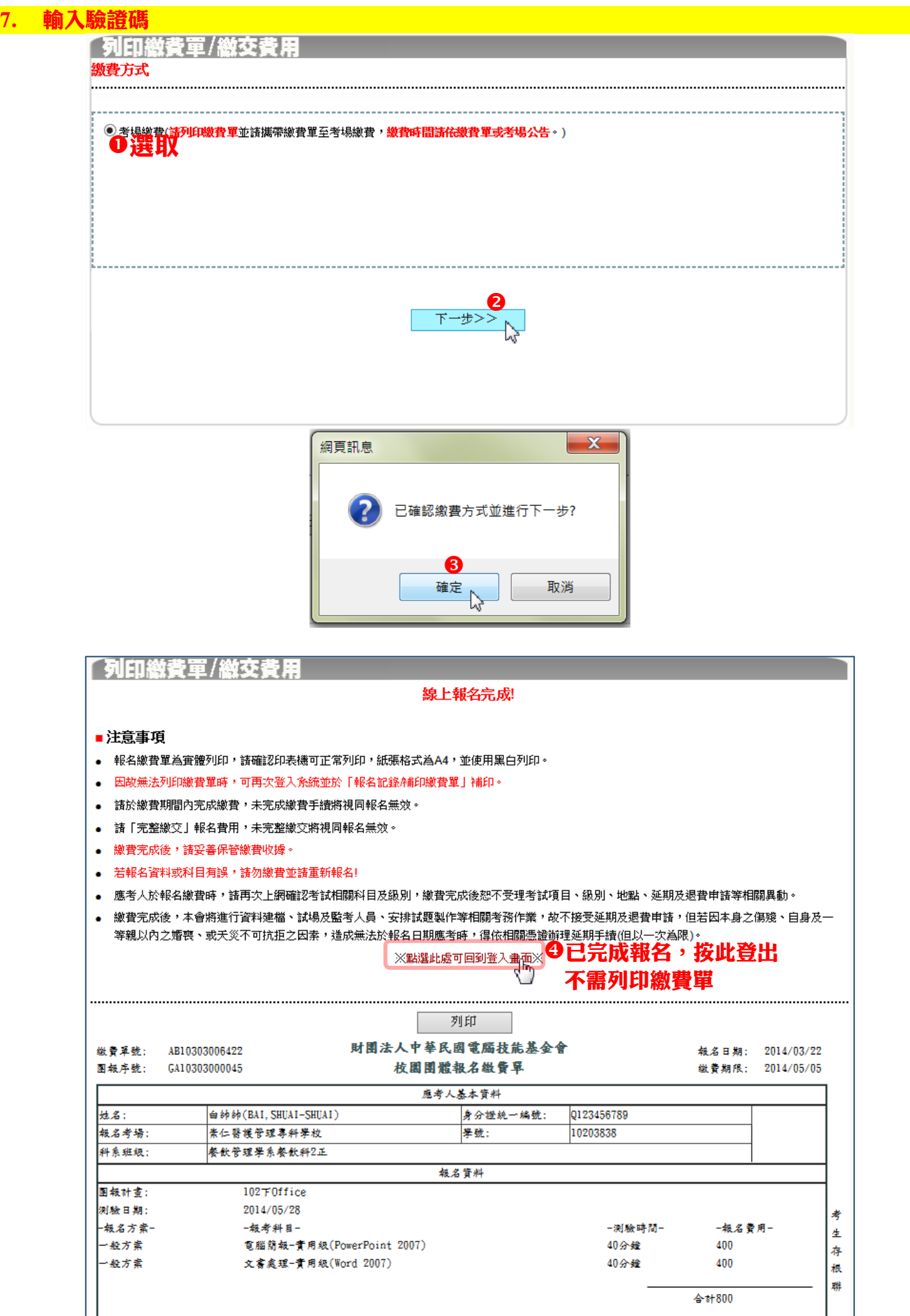

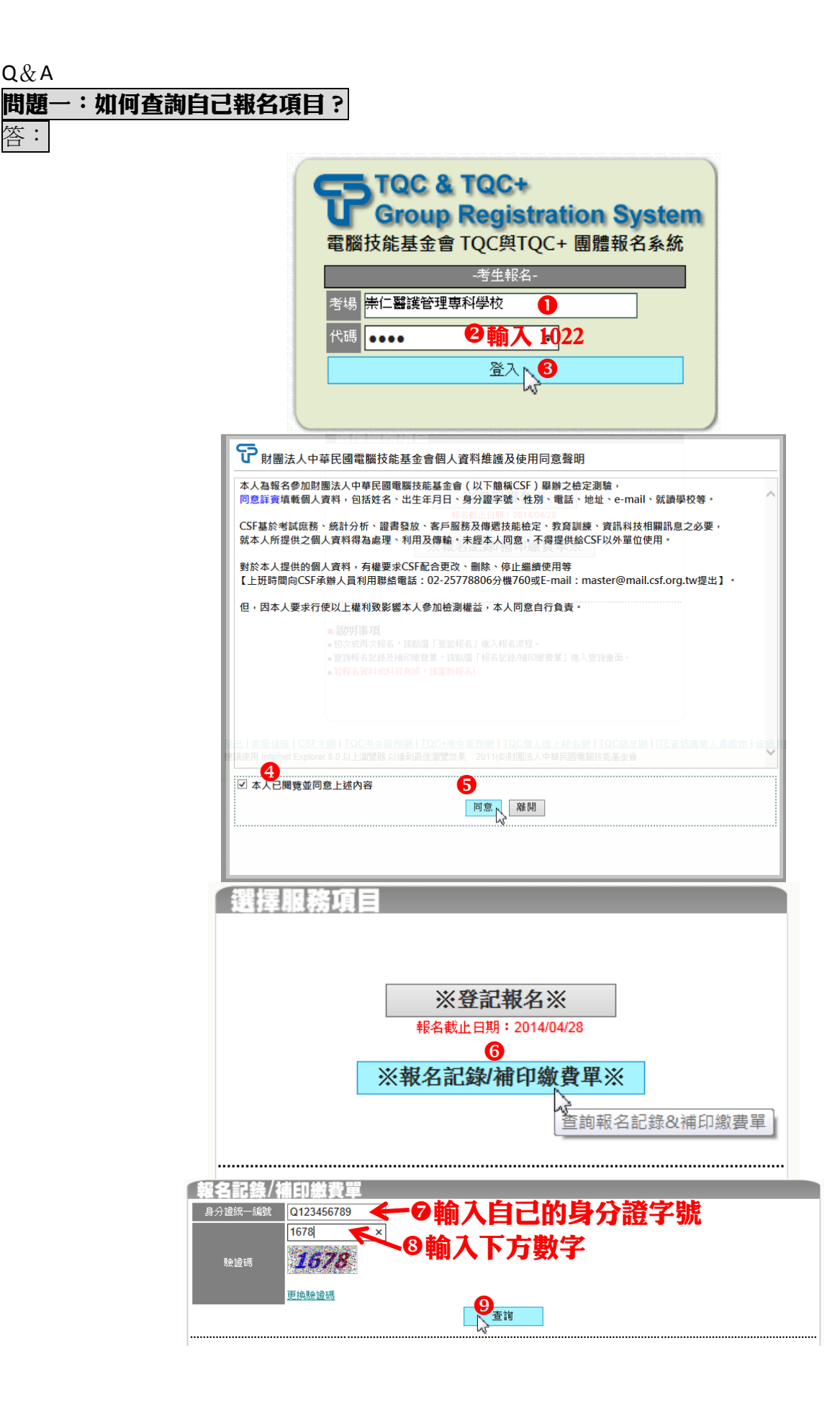

Q&A

答:

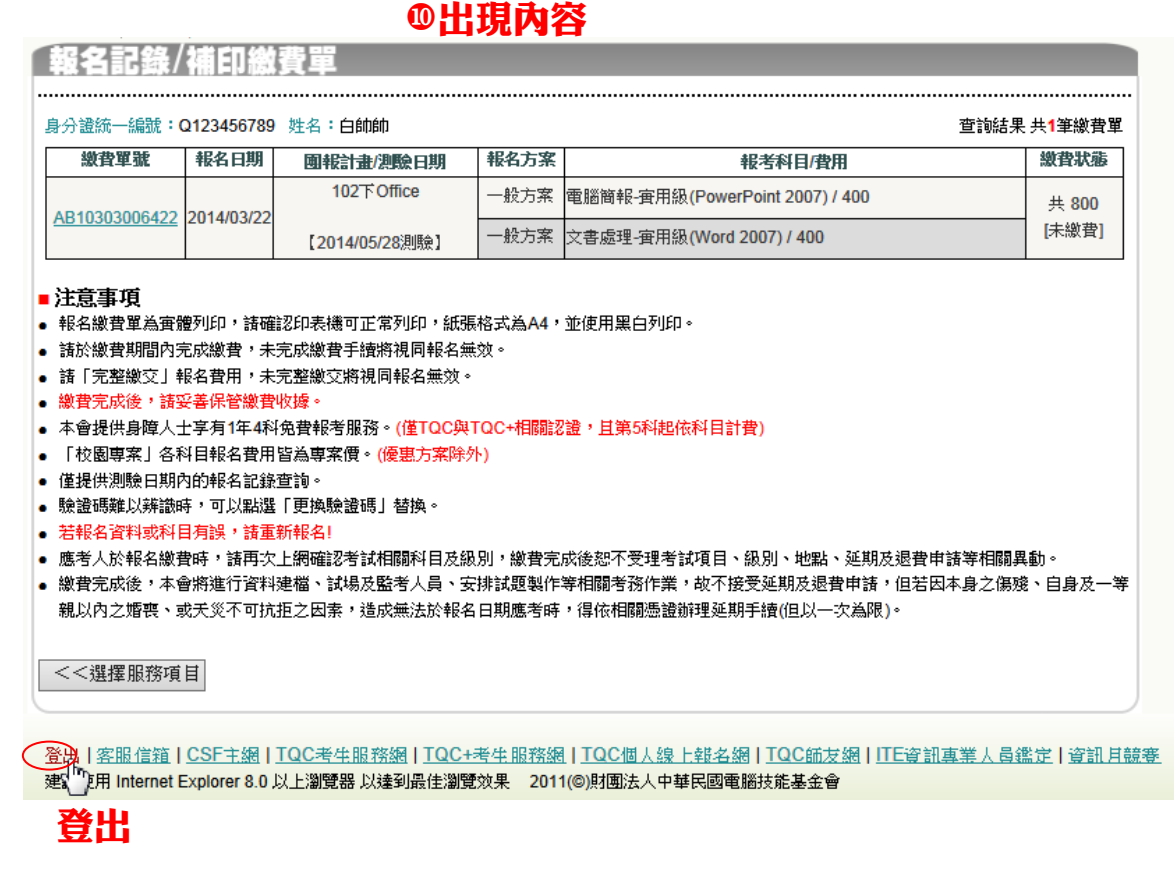

## 問題二:如何修改個人資料?如何取消報名? 答:

- -<br>1) **尚未完成繳費時**,要更改基本資料或測驗科目,**必須重新報名**,重新報名將會取代前一次報 名所有資料:
- 2) 如果已繳費,修改個人資料請告知黃小姐或楊先生,而測驗認證科目無法修改,也無法取消 報名及退費。
- 3) 尚未完成繳費時,如果要取消報名,因報名系統無法刪除,不繳費即可。